## <<Microsoft Visual Fox>>

<<Microsoft Visual FoxPro9.0

- 13 ISBN 9787504567505
- 10 ISBN 7504567507

出版时间:2008-3

页数:237

字数:366000

extended by PDF and the PDF

http://www.tushu007.com

## <<Microsoft Visual Fox>>

 Visual FoxPro Microsoft FoxBASE 9 0 虽然新型的数据库管理系统和数据库应用程序开发工具在不断推出,但Visual FoxPro由于以前的基础,目前仍具有很大的市场占有率,Visual FoxPro  $9.0$ Visual  $\Gamma$ oxPro Visual FoxPro语言程序设计方法和步骤,强调对理论知识的应用和实践能力的培养,融知识性、实用性于一 Visual FoxPro 9  $\overline{0}$ 

<<Microsoft Visual Fox>>

1 Visual FoxPro 9.0 1 1 Visual FoxPro 9 0 1 1 1 Visual FoxPro 1.1.2 Visual FoxPro 1  $1\,$  3 Visual FoxPro 9 0 1.1.4 Visual FoxPro 9.0 1 2 Visual FoxPro 9 0 1 2 1 Visual FoxPro 9 0 1  $2\,$   $2\,$  Visual FoxPro 9  $\,$  O  $1\ 2\ 3$ 1 2 4 Visual FoxPro 9 0 1 3 and  $\lambda$  3 and  $\lambda$ 

#### and tushu007.com

## <<Microsoft Visual Fox>>

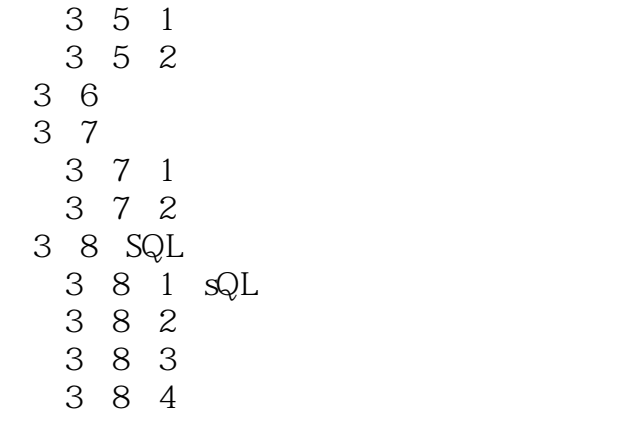

3 8 5

 $4<sub>1</sub>$  4.1 面向对象程序设计的基本概念 4.1.1 对象 4.1.2 类 4 1 3  $\begin{array}{cc} 4 & 1 & 4 \\ 2 & 1 & 4 \end{array}$  4.2 面向对象编程的准备知识 4 3 4 3 1 4 3 2 4.3 3 4 3 4 4.3.5 4 3 6 4.3.7 调用对象的方法和触发对象的事件

# <<Microsoft Visual Fox>>

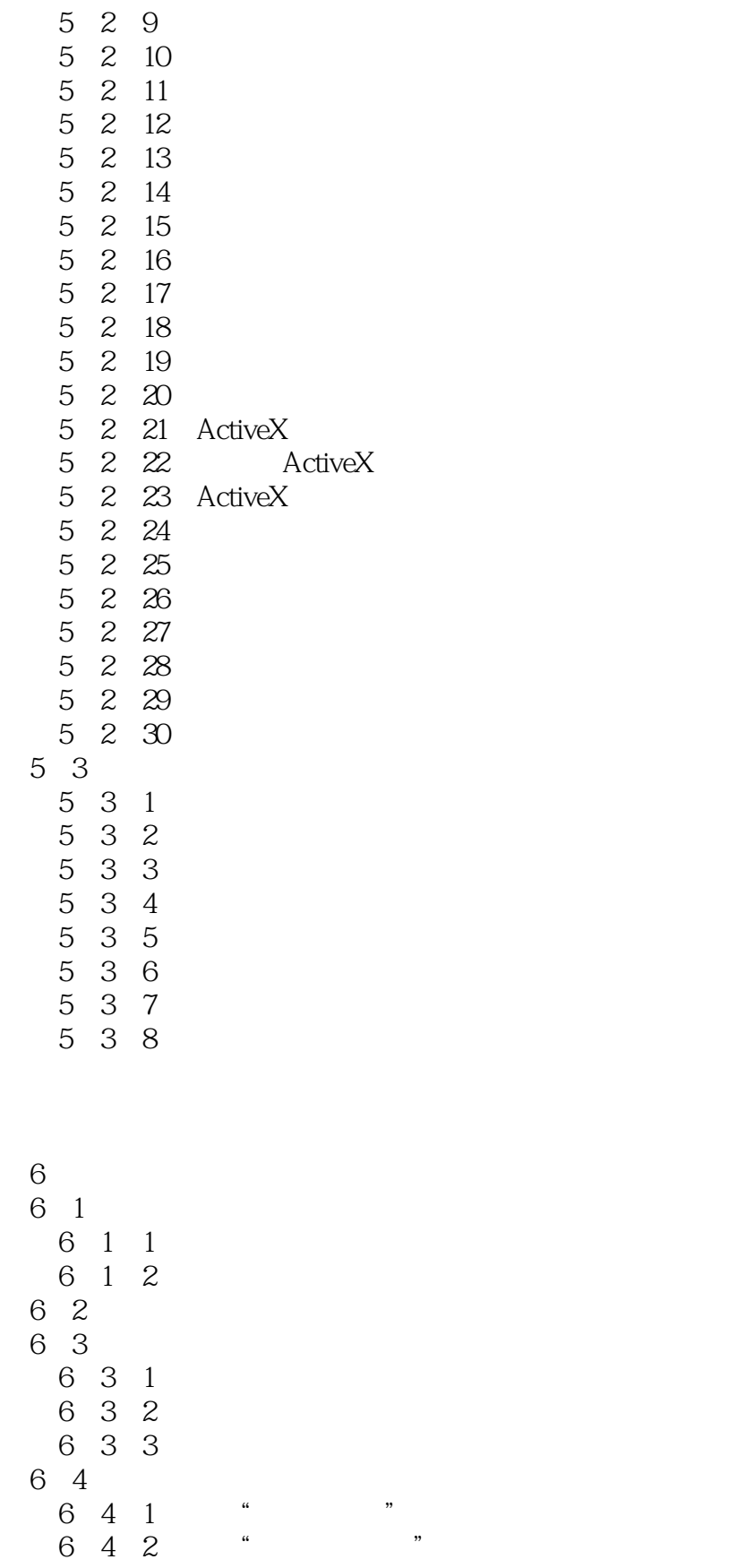

## <<Microsoft Visual Fox>>

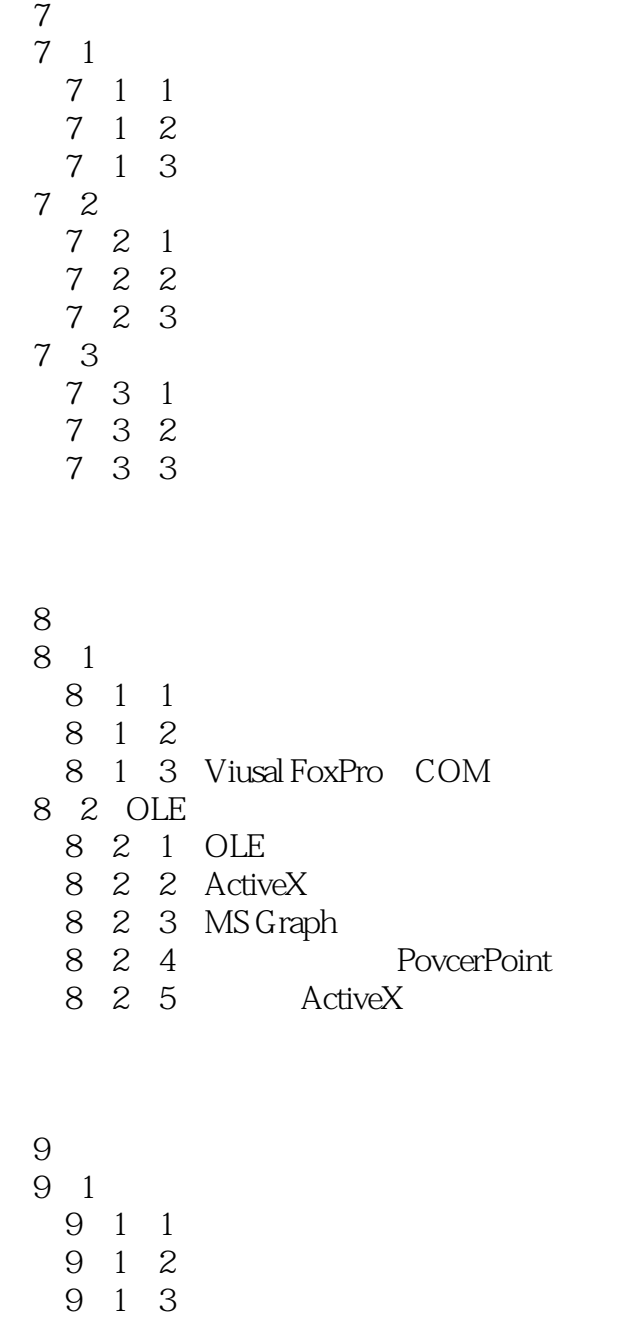

- 
- 9 3 3

<<Microsoft Visual Fox>>

9 4 9 4 1 9 4 2

# <<Microsoft Visual Fox>>

本站所提供下载的PDF图书仅提供预览和简介,请支持正版图书。

更多资源请访问:http://www.tushu007.com